Научно-образовательное учреждение дополнительного профессионального образования "Институт новых технологий"

«УТВЕРЖДАЮ»  $\mathcal{L}^{\prime}$ Директор Научно-образовательного учреждения дополнительного профессионального образования «Институт новых технологий» В.В. Крутов ASK «13» октября 2022 г.

# Дополнительная профессиональная программа

(повышение квалификации)

«Интерактивные возможности и геймификация учебного занятия в

формировании навыков 21 века»

Автор курса: Хохлова Е.Н.

Москва - 2022

### **Раздел 1. Характеристика программы**

# **1.1. Цель реализации программ**

Совершенствование профессиональных компетенций обучающихся в области использования интерактивных возможностей и геймификации учебного занятия в формировании навыков 21 века.

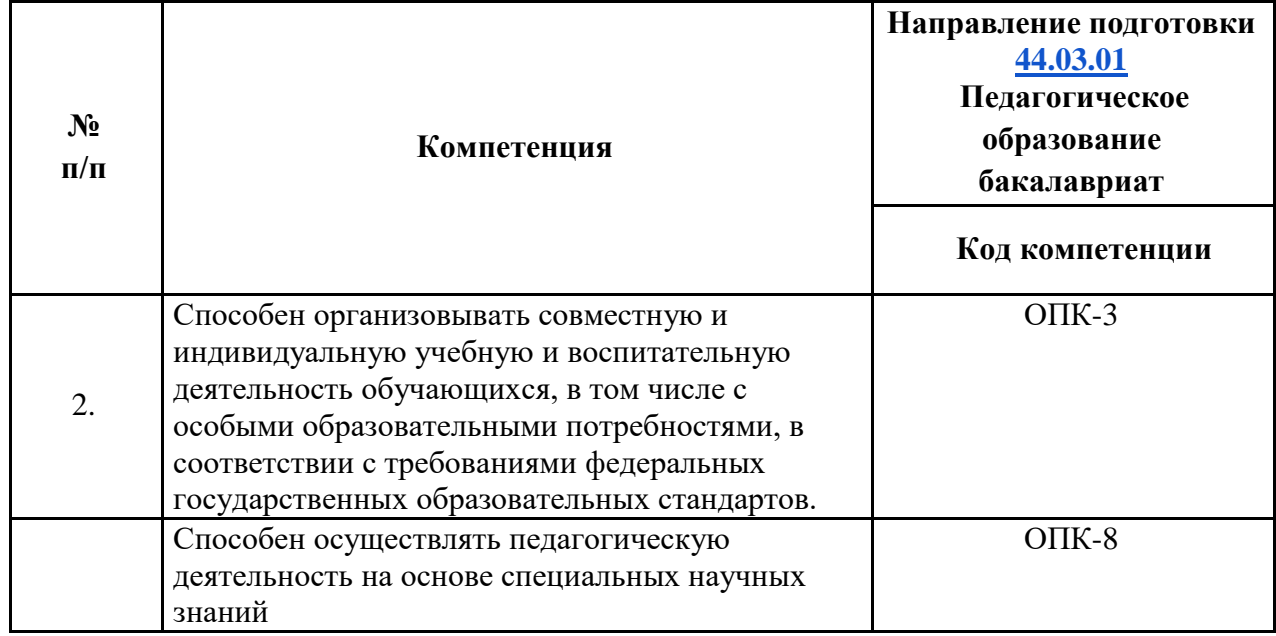

## **Совершенствуемые компетенции**

## **1.2. Планируемые результаты обучения.**

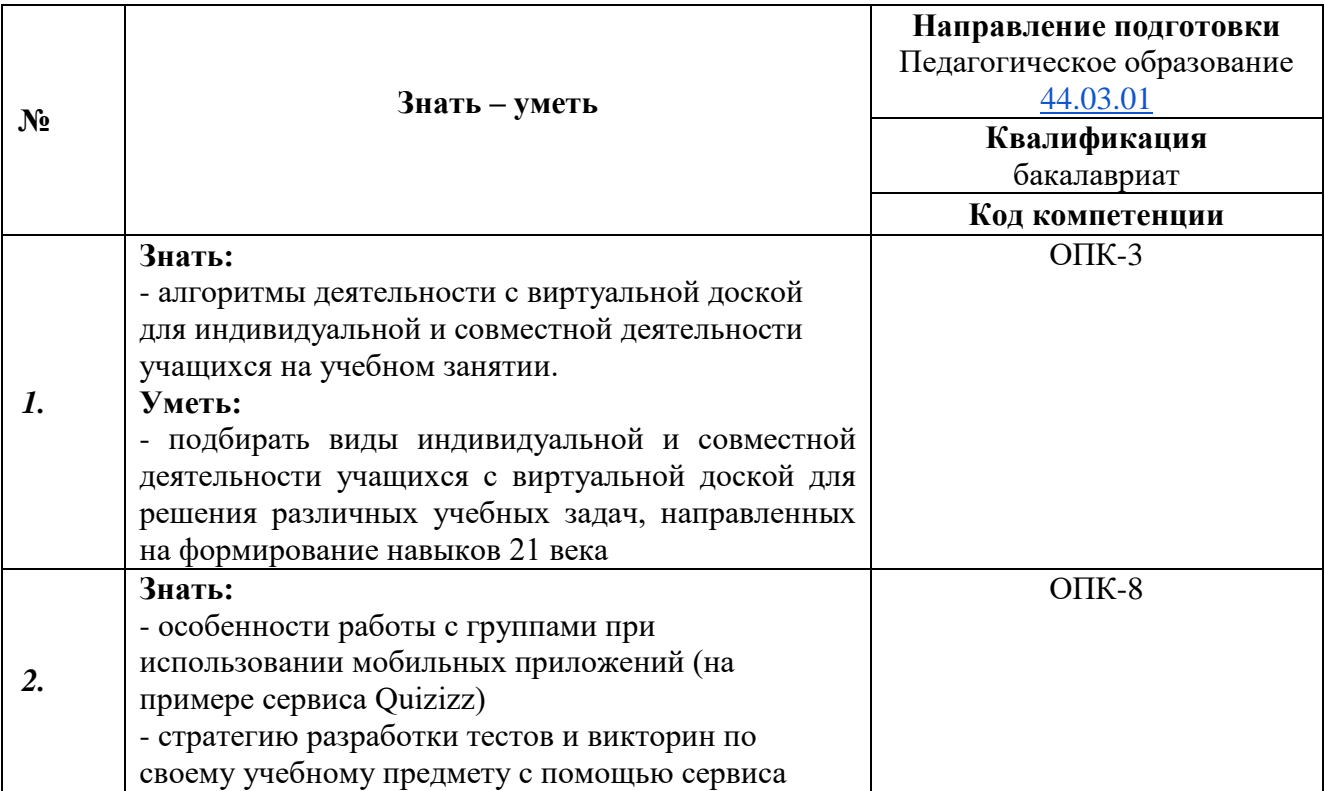

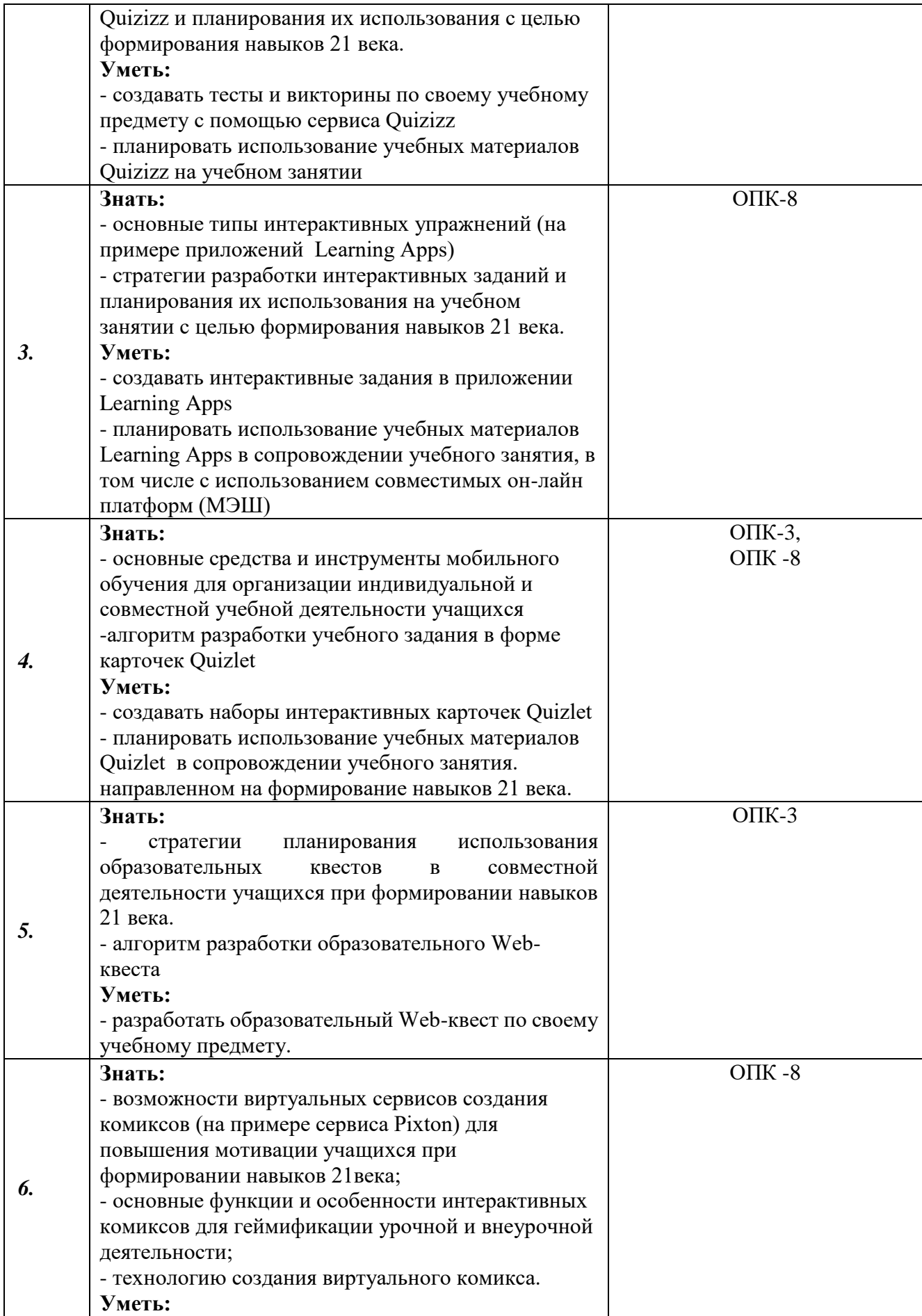

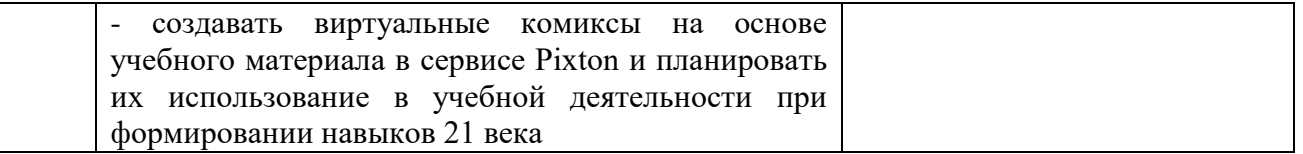

### **1.3. Категория обучающихся:** уровень образования - ВО, область

профессиональной деятельности - общее образование, дополнительное образование.

**1.4. Форма обучения: Программа заочная** (с применением дистанционных образовательных технологий

**1.5. Режим занятий:** 6 часов в день, 1 раз в неделю, 36 часов или в режиме ИНТЕНСИВ

**1.6. Трудоемкость:** 36 часов.

### **Раздел 2. Содержание программы**

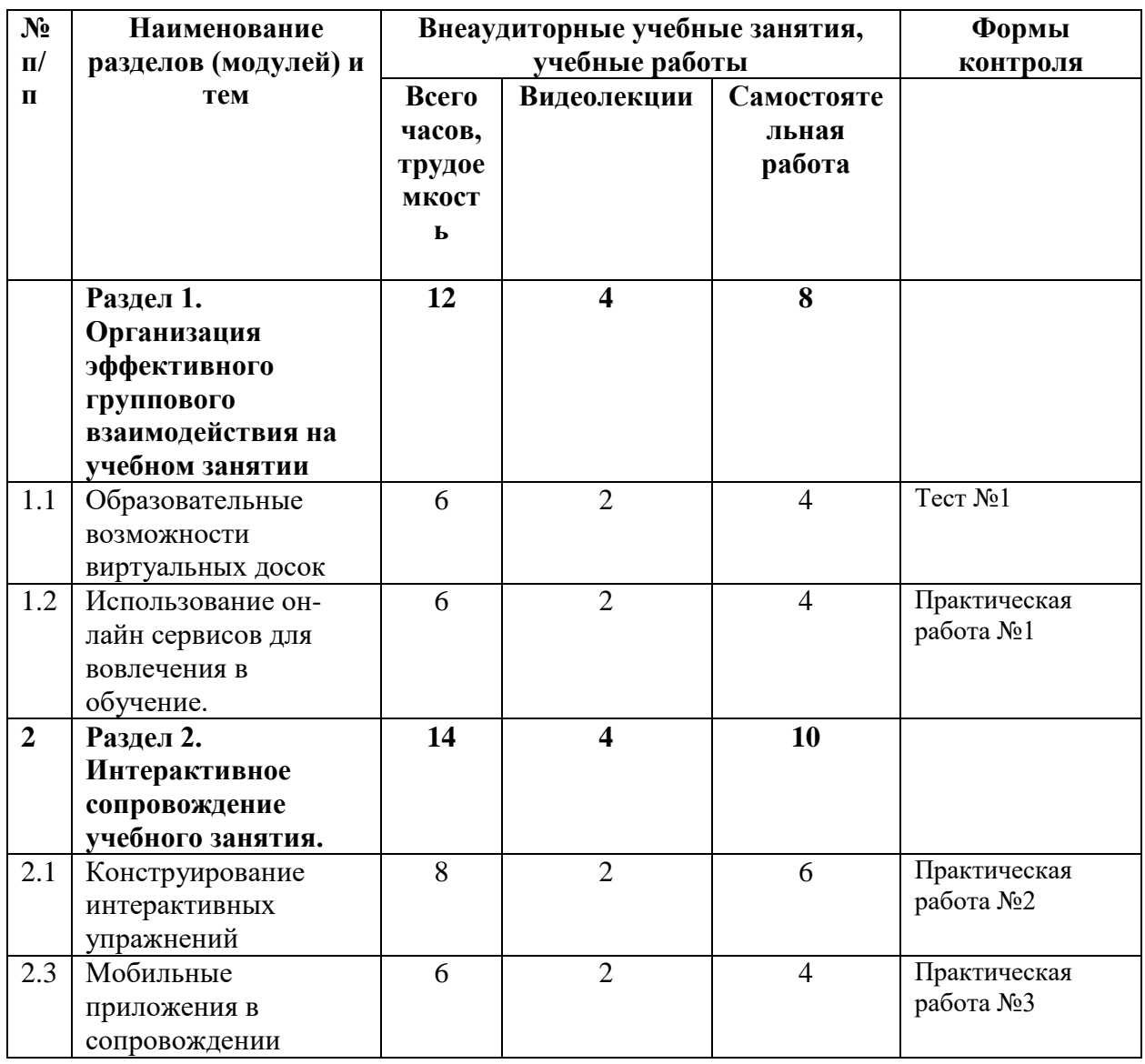

#### *2.1. Учебный (тематический) план*

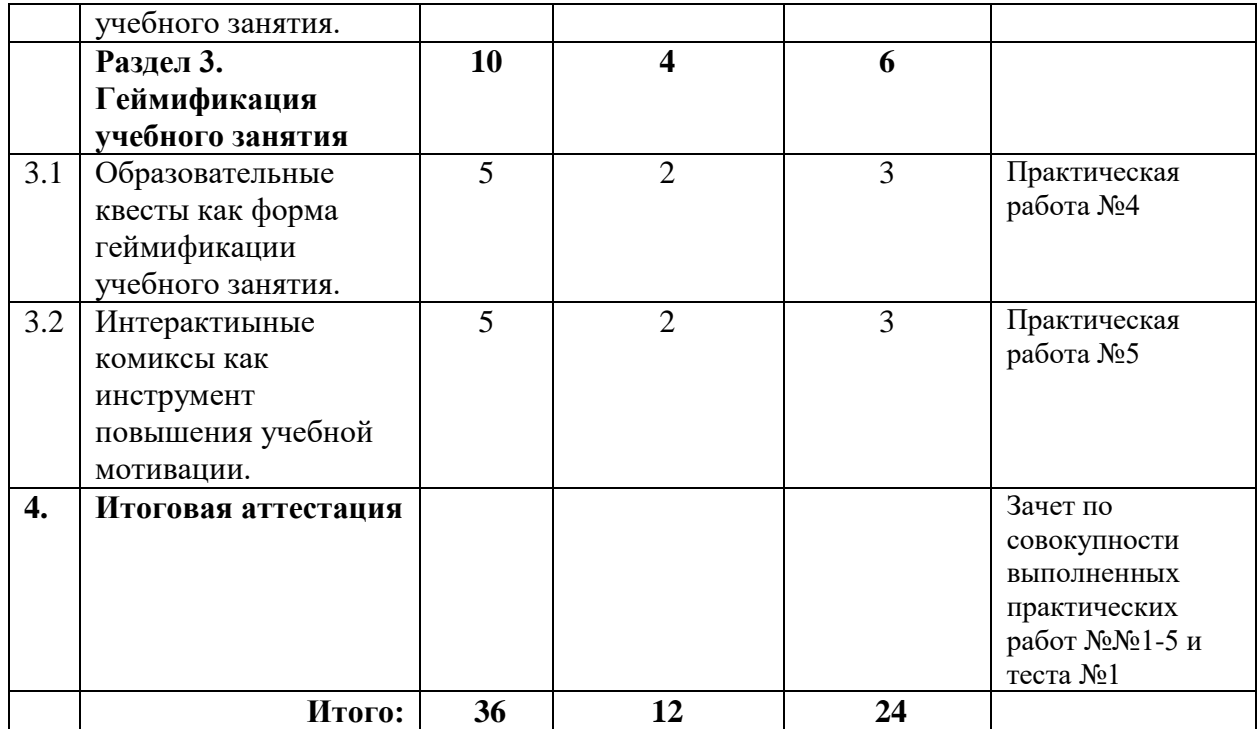

# *2.2. Учебная программа*

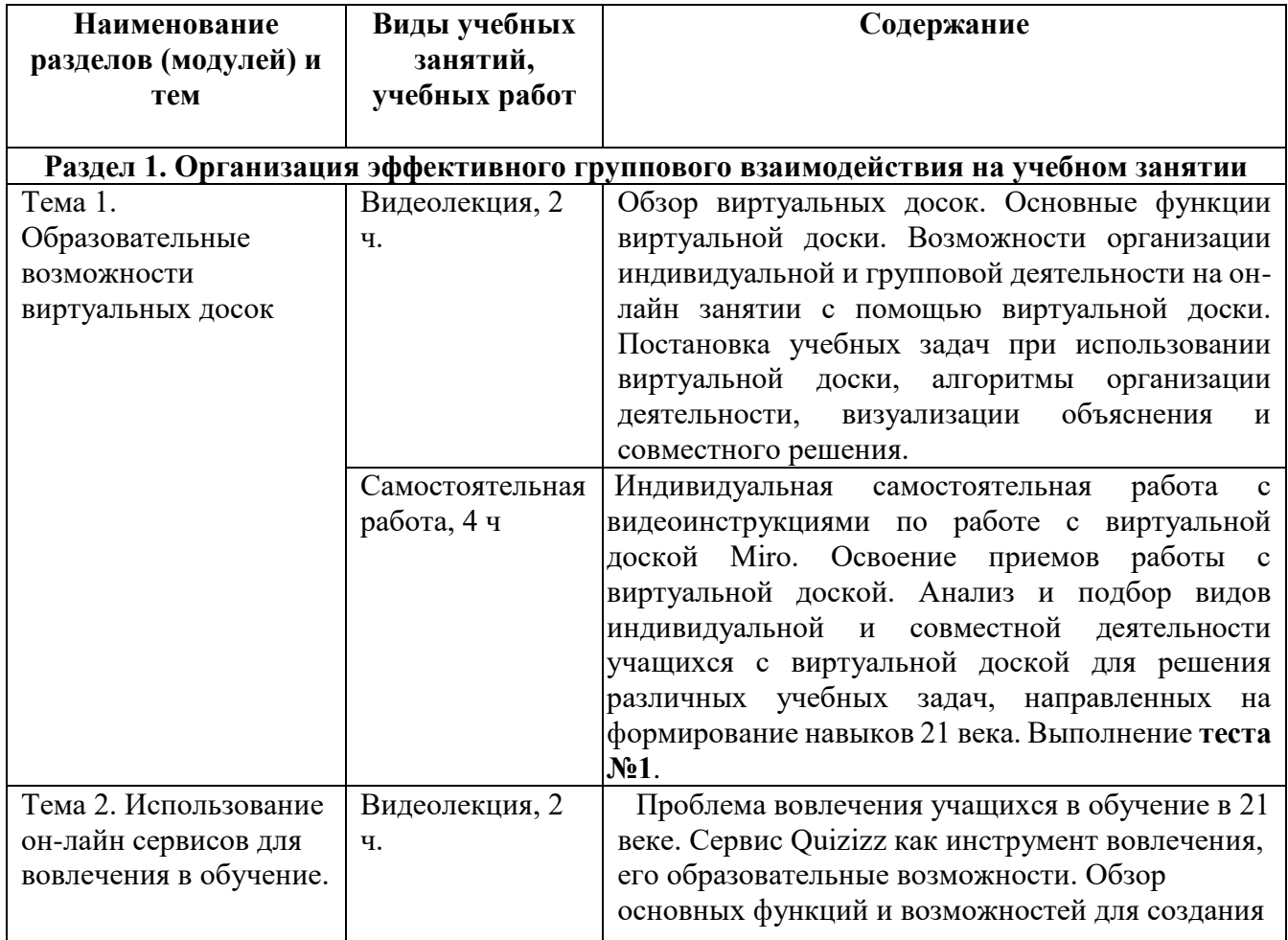

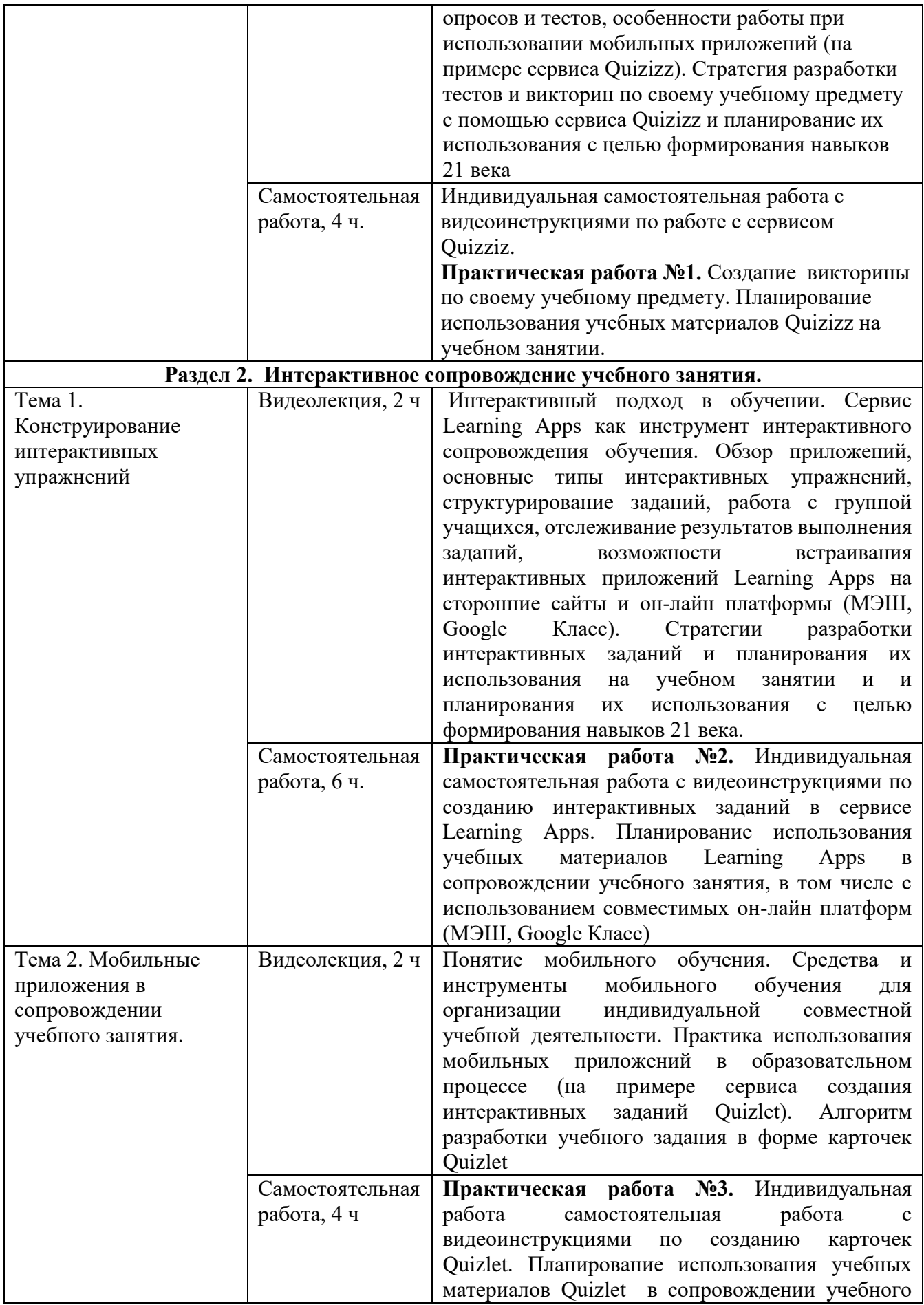

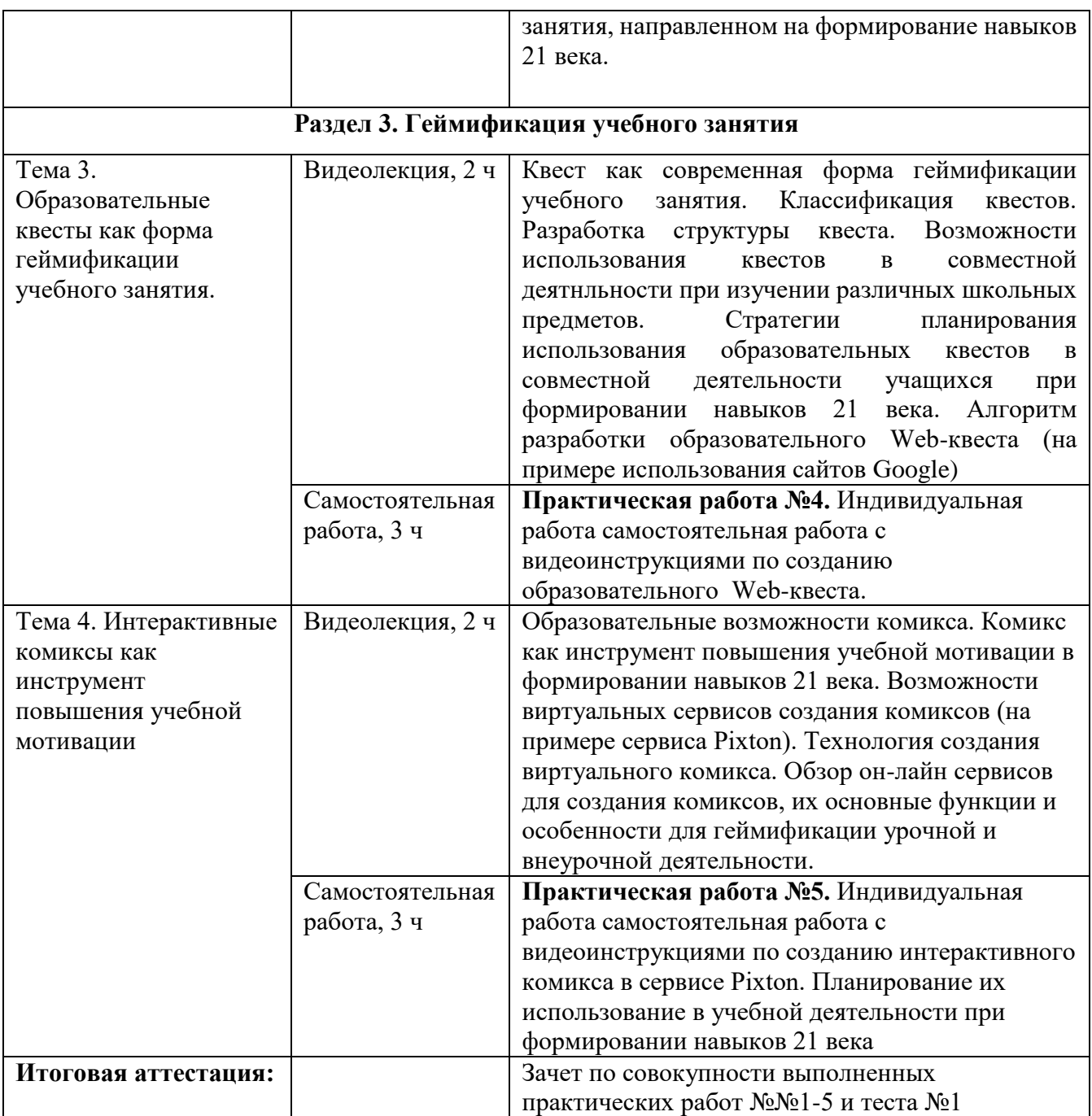

## **Раздел 3. Формы аттестации и оценочные материалы 3.1. Текущий контроль.**

Текущий контроль осуществляется по итогам выполнения практических заданий и тестов. Каждое практическое задание включает непосредственное воспроизведение того или иного компонента учебного занятия, а так же методическое описание, раскрывающее возможности/планирующее использования данного компонента в индивидуальной и совместной деятельности учащихся на учебном занятии.

**Практическая работа №1.** Создание теста или викторины по своему учебному предмету в он-лайн сервисе Quizizz

*Конечный продукт:* тест/викторина с методическим пояснением

#### **Требования к практической работе:**

- 1. Продукт создается на основании стратегии разработки тестов и викторин по своему учебному предмету с помощью сервиса Quizizz и планирования их использования с целью формирования навыков 21 века.
- 2. Продукт должен содержит не менее 5 вопросов
- 3. Продукт должен учитывать возможность работы с различными группами учащихся.
- 4. Методическое пояснение к продукту раскрывает возможности его использования на конкретном учебном занятии.

**Критерии оценивания:** выполнены все требования к практической работе.

**Оценка***:* зачет/незачет

**Практическая работа №2.** Cоздание интерактивных упражнений по своему учебному предмету в сервисе Learning Apps.

*Конечный продукт:* комплект заданий (приложений Learning Apps) с методическим пояснением.

#### **Требования к практической работе:**

- **1.** Продукт создается на основе стратегии разработки интерактивных заданий и планирования их использования с целью формирования навыков 21 века.
- **2.** Созданный продукт содержит не менее 5 различных типов интерактивных упражнений
- **3.** Организован групповой доступ учащихся к продукту (через класс Learning Apps, MЭШ, рассылка по электронной почте)
- **4.** методическое пояснение раскрывает возможности его использования в

сопровождении конретных учебных занятий.

**Критерии оценивания:** выполнены все требования к практической работе.

**Оценка***:* зачет/незачет

**Практическая работа №3.** Cоздание набора интерактивных карточек по своему

учебному предмету в сервисе Quizlet.

*Конечный продукт:* набор интерактивных карточек Quizlet с методическим пояснением

### **Требования к практической работе:**

- **1.** Продукт создается на основе алгоритма разработки учебного задания в форме карточек Quizlet.
- **2.** Созданный продукт соответствует содержанию учебного предмета (да/нет)
- **3.** Методическое пояснение к продукту раскрывает возможности его использования в сопровождении конкретных учебных занятий направленных на формирование навыков 21 века.

**Критерии оценивания:** выполнены все требования к практической работе.

**Оценка***:* зачет/незачет

**Практическая работа №4.** Cоздание образовательного квеста Web-квеста. *Конечный продукт:* образовательный Web-квест

### **Требования к практической работе:**

- **1.** Продукт создается на основе стратегии планирования использования образовательных квестов в совместной деятельности учащихся при формировании навыков 21 века и использования алгоритма разработки образовательного Web-квеста.
- **2.** Созданный продукт содержит не менее трех этапов, реализованных с помощью Web-страниц (например, в сайтах-Google).
- **3.** Методическое пояснение к продукту раскрывает возможности его использования в совместной деятельности учащихся при изучении конкретной темы учебного предмета

**Критерии оценивания:** выполнены все требования к практической работе. **Оценка***:* зачет/незачет

**Практическая работа №5.** Cоздание образовательного комикса в сервисе Pixton. *Конечный продукт*: образовательный комикс

### **Требования к практической работе:**

- **1.** Продукт создается на основе использования технологии создания виртуального комикса.
- **2.** Продукт создан на материале учебного предмета.
- **3.** Методическое пояснение к продукту раскрывает возможности егол использования в индивидуальной и совместной деятельности учащихся при изучении конкретной темы учебного предмета при формировании навыков 21 века, в том числе для повышения мотивации

**Критерии оценивания:** выполнены все требования к практической работе.

**Оценка***:* зачет/незачет

**Примеры тестовых заданий из Теста№1.** Тест включает 10 вопросов по Теме 1.

### *Пример №1*

Какие из перечисленных сервисов являются виртуальными досками для совместной работы?

- Walet
- Padlet
- Miro
- Idroo
- Mimio

# *Пример №2*

Верно ли, что при использовании виртуальной доски Miro учитель может работать с материалами доски постоянно, а ученик только во время занятия, назначенного учителем?

- Верно
- $\bullet$  Не верно

# *Пример №3*

При построении алгоритма деятельности с виртуальной доской Miro, вы хотите включить в него работу с текстом учебника. Например, выделить в тексте ключевые слова. Какие из перечисленных видов деятельности возможны в Miro в этом случае?

- Возможна деятельность с изображением страницы учебника в режиме «только для чтения»
- Возможно редактирование страницы учебника
- Возможно выполнение заданий добавление надписей от руки, выделений и подчеркиваний
- Ученик может выполнять задания в реальном учебнике и размещать фотографии выполненных заданий на доске
- Нельзя использовать страницы учебника при работе с виртуальной доской

**Критерии оценивания:** Правильность ответов на вопросы теста проверяется автоматически. Максимально возможная оценка за тест – 15 баллов. Тест считается пройденным успешно, если дано не мене 65% правильных ответов, то есть получено не менее 6,5 балла.

**Оценка***:* зачет/незачет.

# **3. 2. Итоговая аттестация.**

Зачет по совокупности выполненных практических работ №№1-5 и теста №1 **Оценка***:* зачет/незачет.

#### **Раздел 4. «Организационно-педагогические условия реализации программы»**

### **4.1 Учебно-методическое обеспечение и информационное обеспечение программы.**

#### **Нормативные документы:**

- 1. Федеральный закон «Об образовании в Российской Федерации» от 29.12.2012 № 273-ФЗ. – Текст: электронный. – URL: http://www.consultant.ru/document/cons\_doc\_LAW\_140174/ (дата обращения 13.10.2022)
- 2. Указ Президента Российской Федерации от 21.07.2020 № 474 «О национальных целях развития Российской Федерации на период до 2030 года». – Текст: электронный. – URL: [http://publication.pravo.gov.ru/Document/View/0001202007210012/](http://publication.pravo.gov.ru/Document/View/0001202007210012) (дата обращения 13.10.2022)
- 3. Приказ Министерства просвещения Российской Федерации от 31.05.2021 № 286 «Об утверждении федерального государственного образовательного стандарта начального общего образования». – Текст: электронный. – URL: [http://publication.pravo.gov.ru/Document/View/0001202107050028/](http://publication.pravo.gov.ru/Document/View/0001202107050028) (дата обращения 13.10.2022)

#### **Основная литература**

- 1. Пинская М. А., Михайлова А. М., Рыдзе О. А., Денищева Л. О., Краснянская К. А., Авдеенко Н. А. Навыки XXI века: как формировать и оценивать на уроке? // Образовательная политика. 2019. №3 (79). URL: https://cyberleninka.ru/article/n/navyki-xxi-veka-kak-formirovat-i-otsenivatna-uroke (дата обращения: 13.10.2022).
- 2. Григорьева Ирина Витальевна ИННОВАЦИОННЫЕ ОБРАЗОВАТЕЛЬНЫЕ ТЕХНОЛОГИИ И ИНТЕРАКТИВНЫЕ МЕТОДЫ ОБУЧЕНИЯ // Вестник УРАО. 2020. №4. URL: https://cyberleninka.ru/article/n/innovatsionnye-obrazovatelnye-tehnologii-iinteraktivnye-metody-obucheniya (дата обращения: 09.08.2022).
- 3. Репяхова, З. В. Использование виртуальной онлайн-доски на уроке математики / З. В. Репяхова, Т. В. Груздева, К. Г. Черепова. — Текст : непосредственный // Аспекты и тенденции педагогической науки : материалы III Междунар. науч. конф. (г. Санкт-Петербург, декабрь 2017 г.). — Санкт-Петербург : Свое издательство, 2017. — С. 3-5. — URL: https://moluch.ru/conf/ped/archive/273/13261/ (дата обращения: 09.08.2022).
- 4. Пак Л. Е., Данилина Е К. Оптимизация системы контроля на занятиях по иностранному языку на базе мобильного приложения "Kahoot" // АНИ: педагогика и психология.  $2019.$   $\sqrt{0.3}$  (28). URL: https://cyberleninka.ru/article/n/optimizatsiya-sistemy-kontrolya-nazanyatiyah-po-inostrannomu-yazyku-na-baze-mobilnogo-prilozheniya-kahoot (дата обращения: 09.08.2022).
- 5. Новиков М.Ю., Амосова В.И. Модернизация сервисов создания образовательных квестов и викторин // МНИЖ. 2022. №6-4 (120). URL: https://cyberleninka.ru/article/n/modernizatsiya-servisov-sozdaniyaobrazovatelnyh-kvestov-i-viktorin (дата обращения: 09.08.2022).
- 6. Родионов М. А., Губанова О. М. Мобильное обучение, или как использовать приложения // Народное образование. 2020. №1 (1478). URL: https://cyberleninka.ru/article/n/mobilnoe-obuchenie-ili-kak-ispolzovatprilozheniya (дата обращения: 09.08.2022).
- 7. Краснова Г.А., Можаева Г.В. Электронное образование в эпоху цифровой трансформации. – Томск : Издательский Дом Томского государственного университета, 2019. – 200 с.
- 8. Д. Д. Климентьев, В. В. Климентьева Доступные мобильные приложения в образовании: бесплатно, интересно, несложно и эффективно // Ученые записки. Электронный научный журнал Курского государственного университета. 2018.  $N₂1$  (45). URL: [https://cyberleninka.ru/article/n/dostupnye-mobilnye-prilozheniya-v](https://cyberleninka.ru/article/n/dostupnye-mobilnye-prilozheniya-v-obrazovanii-besplatno-interesno-neslozhno-i-effektivno)[obrazovanii-besplatno-interesno-neslozhno-i-effektivno](https://cyberleninka.ru/article/n/dostupnye-mobilnye-prilozheniya-v-obrazovanii-besplatno-interesno-neslozhno-i-effektivno) (дата обращения: 09.08.2022).
- 9. Алексеева Тамара Владимировна, Губина Людмила Викторовна Квест как метод когнитивного обучения // Педагогическое образование в России. 2022. №2. URL: https://cyberleninka.ru/article/n/kvest-kak-metodkognitivnogo-obucheniya (дата обращения: 09.08.2022).

### **Дополнительная литература**

- 1. Алферов М.Ю., Невская О.В., Паромова С.Я., Федорова Ю.В. Федеральные образовательные стандарты как нормативная база компетентного подхода к проектированию целей образовательных программ дополнительного профессионального образования. Материалы XXV международной конференции «Применение новых технологий в образовании». Научно-методическое издание. – 2014. – С.97-99.
- 2. Мурзагалина Гульназ Миннуловна, Тихомирова Галина Владимировна, Филиппова Ольга Владимировна, Корнеева Наталья Юрьевна, Галиакберова Вероника Николаевна Геймификация в образовании как фактор повышения интереса к усвоению учебного материала// Московский экономический журнал. 2022. №4. URL: https://cyberleninka.ru/article/n/geymifikatsiya-v-obrazovanii-kak-faktorpovysheniya-interesa-k-usvoeniyu-uchebnogo-materiala (дата обращения: 09.08.2022).
- 3. Литвинова И.Н. Математический квест как современная форма игровой технологии // Санкт-Петербургский образовательный вестник. 2018. №3 (19). URL: [https://cyberleninka.ru/article/n/matematicheskiy-kvest-kak](https://cyberleninka.ru/article/n/matematicheskiy-kvest-kak-sovremennaya-forma-igrovoy-tehnologii)[sovremennaya-forma-igrovoy-tehnologii](https://cyberleninka.ru/article/n/matematicheskiy-kvest-kak-sovremennaya-forma-igrovoy-tehnologii) (дата обращения: 09.08.2022).
- 4. Молчанова, Н. И. Образовательные комиксы как средство мотивации в обучении иностранному языку в школе / Н. И. Молчанова. — Текст : непосредственный // Проблемы и перспективы развития образования : материалы VII Междунар. науч. конф. (г. Краснодар, сентябрь 2015 г.). — Краснодар : Новация, 2015. — С. 79-82. — URL: <https://moluch.ru/conf/ped/archive/203/8661/> (дата обращения: 09.08.2022).

#### **4.2. Материально-технические условия реализации программы**

Каждый обучающийся должен иметь компьютер с доступом в Интернет и типовым программным обеспечением (офисный пакет, интернет-браузер), наушники, микрофон.

Все учебные ресурсы и видеоинструкции по выполнению заданий, размещенны в информационной среде курса<http://moodle.int-edu.ru/course/view.php?id=29>